ÚZEMNÍ SAMOSPRÁVNÉ CELKY, SVAZKY OBCÍ, REGIONÁLNÍ RADY REGIONŮ SOUDRŽNOSTI

(v Kč, s přesností na dvě desetinná místa)

#### **sestaveno k 31.12.2016**

### IČO: **00277932**

#### Název: **Obec Choustníkovo Hradiště**

Sídlo: Choustníkovo Hradiště čp. 102, 544 42 Choustníkovo Hradiště

Kontaktní osoba: Markéta Fejková, obec@choustnikovohradiste.cz, 499692942

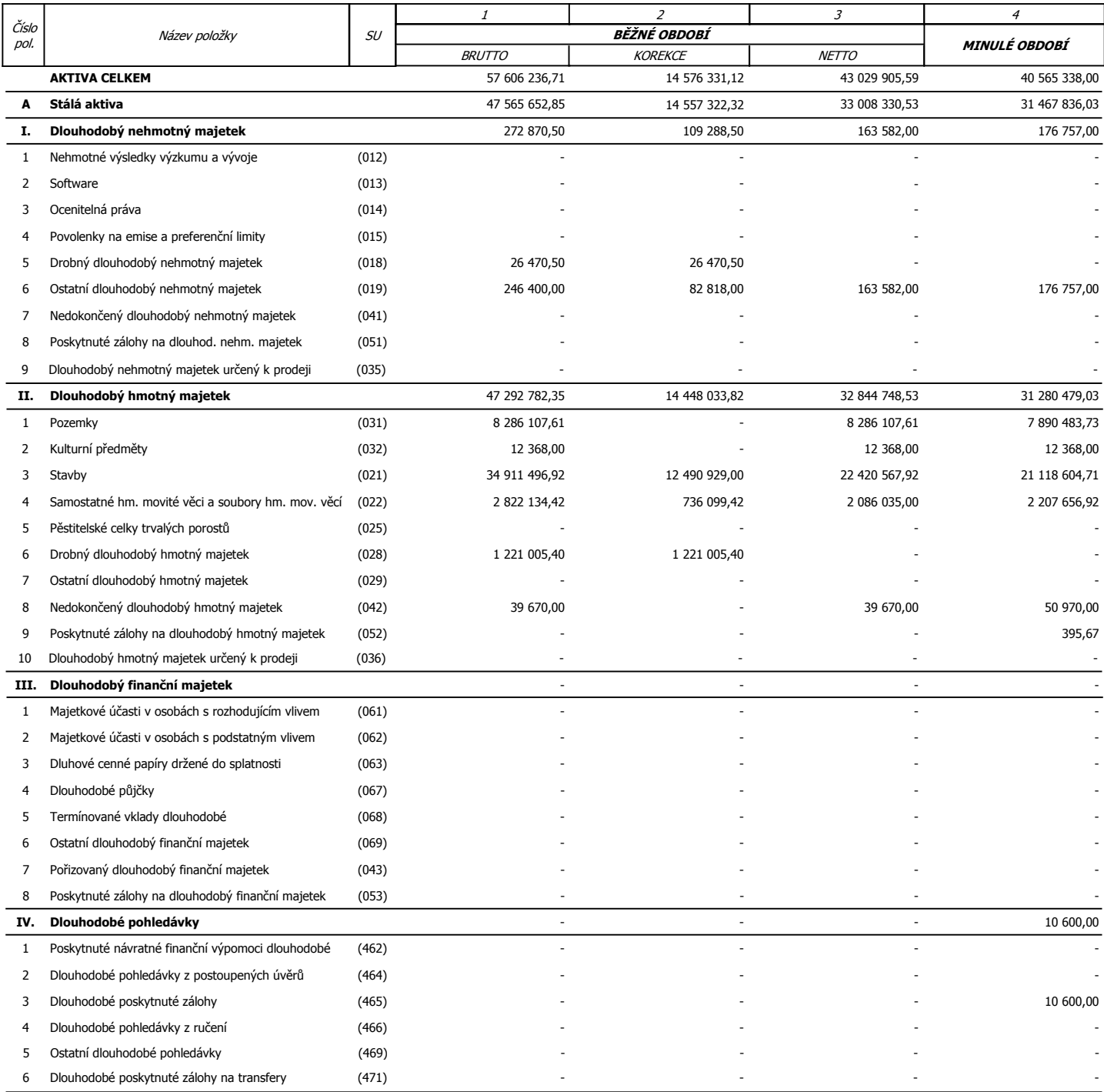

### ÚZEMNÍ SAMOSPRÁVNÉ CELKY, SVAZKY OBCÍ, REGIONÁLNÍ RADY REGIONŮ SOUDRŽNOSTI

### (v Kč, s přesností na dvě desetinná místa)

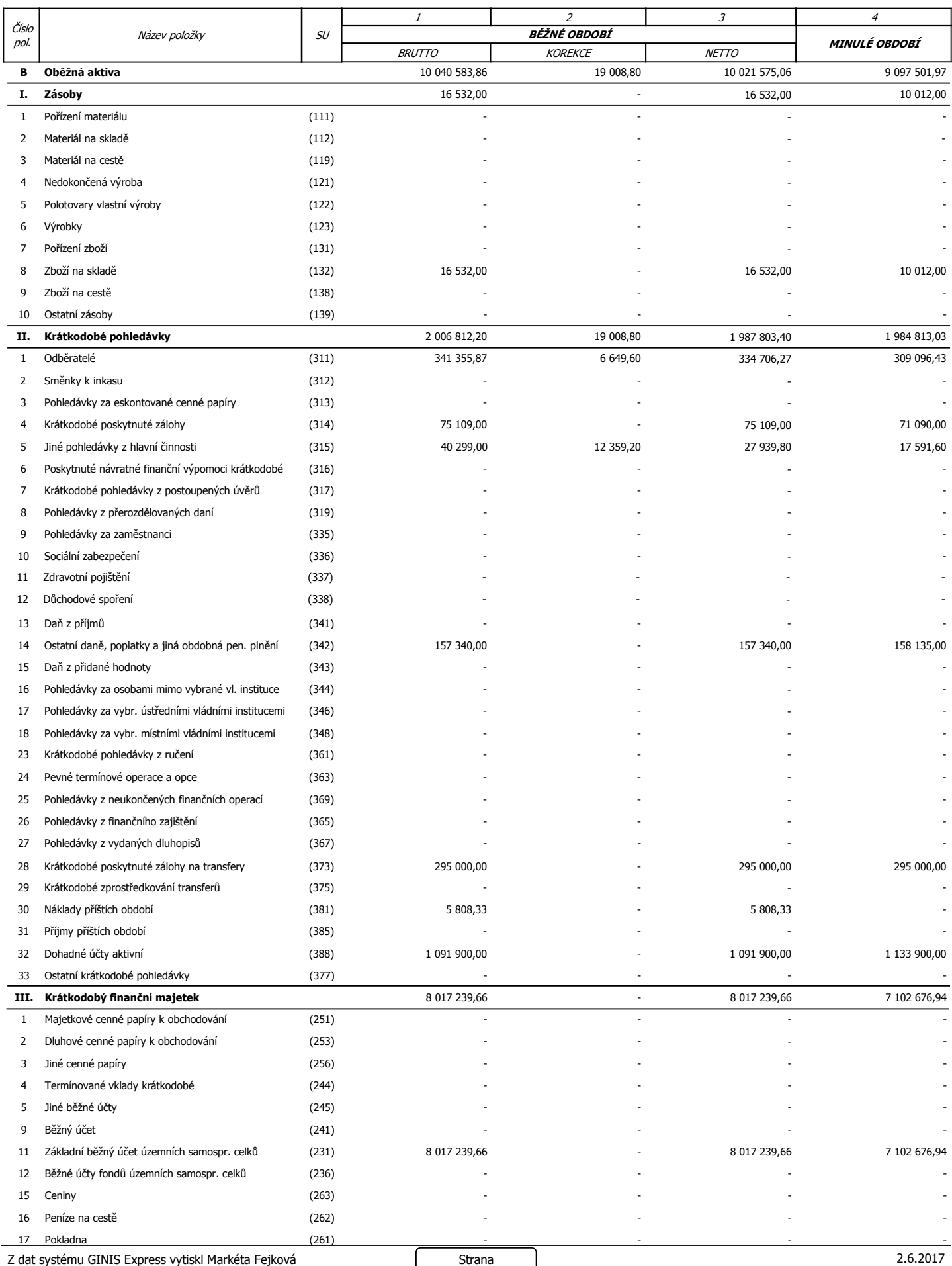

2 z 4

Finanční okruhy - Účetnictví 6.02.1 (chhradiste), verze: 2016.04

ÚZEMNÍ SAMOSPRÁVNÉ CELKY, SVAZKY OBCÍ, REGIONÁLNÍ RADY REGIONŮ SOUDRŽNOSTI

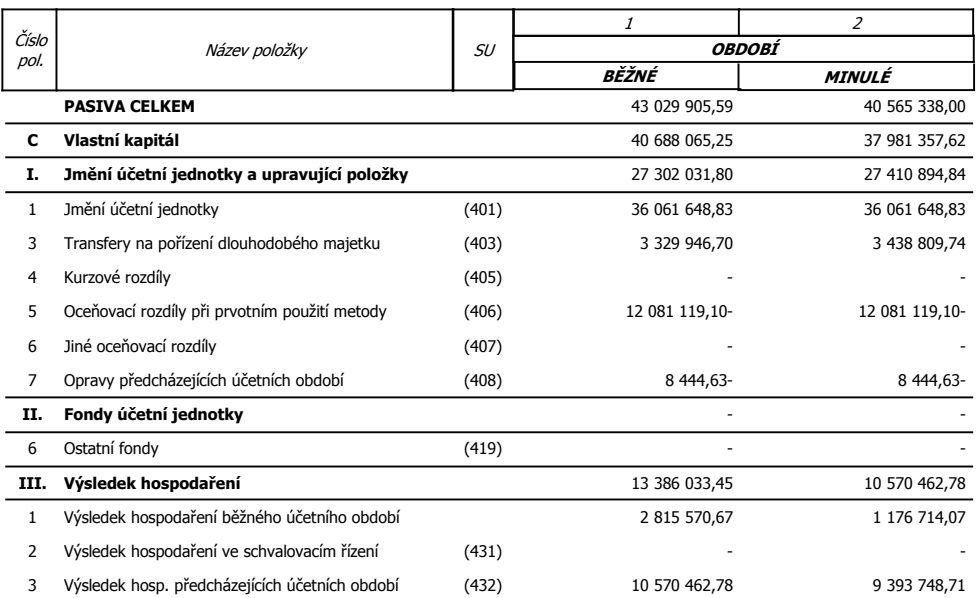

(v Kč, s přesností na dvě desetinná místa)

### ÚZEMNÍ SAMOSPRÁVNÉ CELKY, SVAZKY OBCÍ, REGIONÁLNÍ RADY REGIONŮ SOUDRŽNOSTI

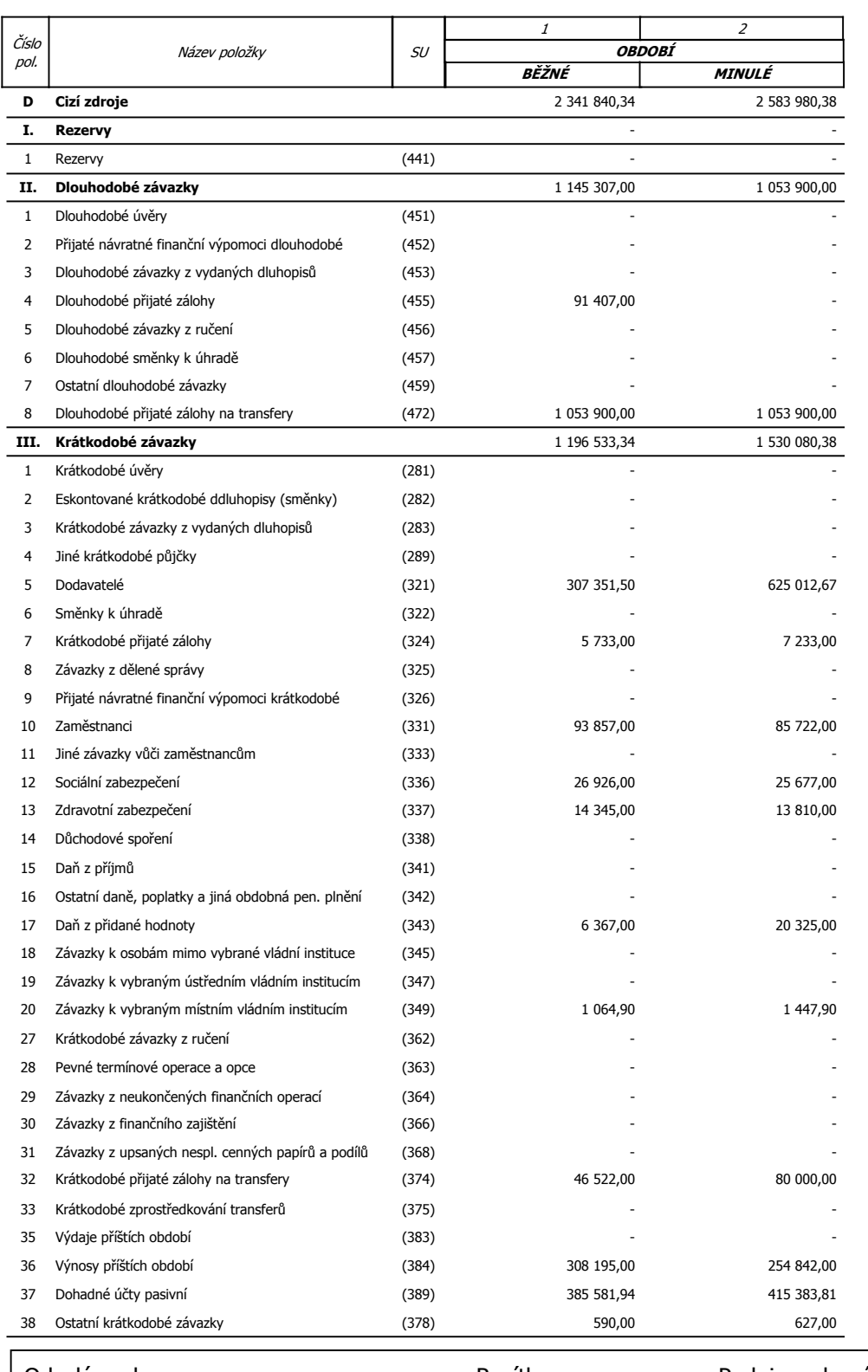

#### (v Kč, s přesností na dvě desetinná místa)

Odesláno dne: Razítko: Podpis vedoucího účetní jednotky:

Došlo dne:

O skutečnosti:

tel: